## **ItaliaOggi**

Data 23-05-2017 46 Pagina 1 Foglio

Il decreto Madia ripristina i poteri contrattuali su alcune materie, dai diritti-doveri all'accessorio

## La Buona scuola resta in pista Non può essere disapplicata dal negoziato ma integrata

## DI CARLO FORTE

diritti e i doveri dei dipendenti pubblici continueranno a essere regolati dal contratto di lavoro. È quanto si evince dal decreto di riforma del testo unico dei dipendenti pubblici, decreto Madia, approvato dal governo in via definitiva il 19 maggio scorso. Il passo successivo sarà l'individuazione dei fondi da destinare alla riapertura del contratto di lavoro e l'emanazione dell'atto di indirizzo da parte del governo, che darà l'avvio alle trattative vere e proprie. Il testo del decreto dispone un parziale ripristino della contrattualizzazione del rapporto di lavoro dei dipendenti pubblici che, a seguito dell'entrata a regime della riforma Brunetta, era ormai limitata alle materie riguardanti la prestazione (attività di insegnamento e funzionali all'insegnamento) e la controprestazione (retribuzione ordinaria e permessi). Il ripristino è parziale perché, nel testo precedente alla riforma Brunetta si faceva espresso riferimento alla facoltà, per il tavolo negoziale, di derogare le norme di legge in tutto ciò che aveva per oggetto diritti e doveri dei dipendenti pubblici. Adesso, invece, l'ambito di applicazione è piuttosto ristretto.

Il decreto Madia, infatti, se in via generale definisce il perimetro dell'autonomia privata del tavolo negoziale facendo riferimento al rapporto di lavoro nel suo insieme (includendovi in via generale tutte le macontroprestazione), introduce il zione sarà consentita solo nei vincolo del limite previsto dal-limiti previsti dalla legge» la la legge «nelle materie relative contrattazione collettiva poalle sanzioni disciplinari, alla trà aggiungere alle norme esivalutazione delle prestazioni stenti eccezioni e integrazioni, ai fini della corresponsione del trattamento accessorio, alla mobilità». In queste materie, dunque, più che introdurre vere e proprie deroghe, la conprevedere integrazioni volte a riempire gli spazi lasciati vuoti dalla disciplina legale.

Per esempio, in materia di mobilità, la contrattazione collettiva non potrà disapplicare il sistema degli ambiti ripristinando totalmente e per via pattizia la disciplina delle titolarità di sede. Ma potrà introdurre delle eccezioni in via residuale, come per esempio già avvenuto con l'ultimo contratto sulla mobilità. Le regole contenute nel nuovo accordo, infatti hanno consentito ai docenti di chiedere di essere trasferiti in una delle cinque istituzioni scolastiche, eventualmente indiciate nella domanda, assumendone la titolarità. E al tempo stesso, in via generale, ha confermato il sistema degli ambiti e della chiamata diretta prevedendo, sempre per i docenti, la facoltà di esprime 10 preferenze in riferimento ad altrettanti ambiti territoriali. In ciò dando attuazione alla legge 107/2015 che assoggetta, in via generale, i docenti che intendono trasferirsi al sistema degli ambiti e della chiamata diretta. In buona sostanza, dunque, nelle

terie della prestazione e della materie dove «la contrattama non potrà disapplicare totalmente ciò che dice la legge, in questo caso la riforma della Buona scuola.

Ciò vale per il sistema trattazione collettiva potrà degli ambiti, per le sanzioni disciplinari, e per la valutazione delle prestazioni ai fini della corresponsione del trattamento accessorio. Per le sanzioni disciplinari i margini di manovra del tavolo negoziale riguardano solo la disciplina sostanziale. Vale ai dire: il catalogo delle sanzioni e il loro collegamento alla casistica dei fatti antidoverosi. La disciplina procedurale e i relativi rimedi (compreso il ricorso al giudice) del lavoro) sono attualmente regolati da norme di legge, peraltro contenute nello stesso testo unico del pubblico impiego.

Quanto al compenso accessorio collegato alla valutazione del merito, i margini di trattativa sembrerebbero più ampi, perché allo stato attuale la disciplina legale presenta maglie piuttosto larghe dove potrebbe innestarsi la contrattazione collettiva. Ma la disciplina di dettaglio è tutta da scrivere.

- ORiproduzione roservata

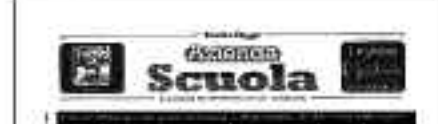

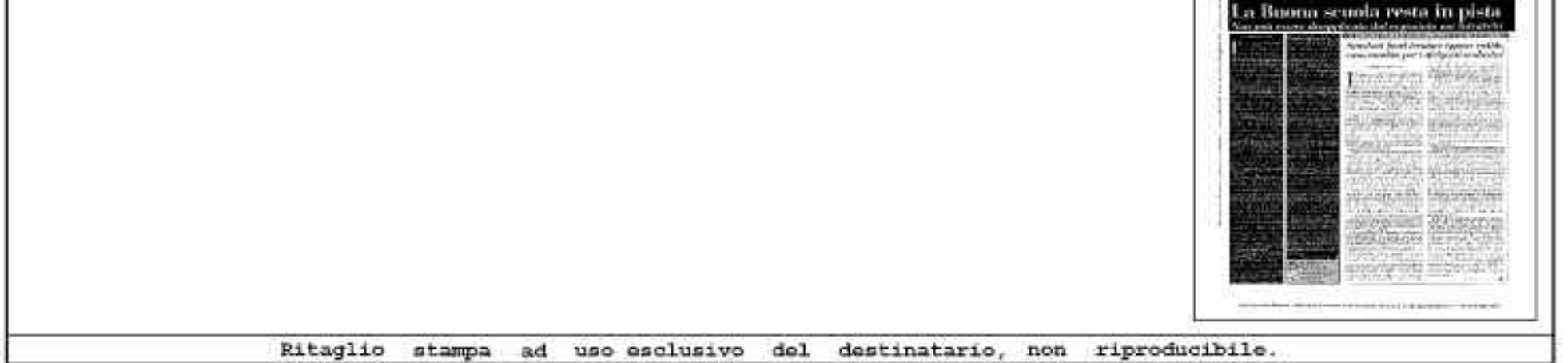